Luogo di emissione

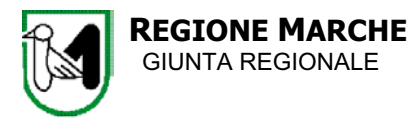

Pag.

#### **DECRETO DEL DIRIGENTE DEL** SERVIZIO AREE NATURALI PROTETTE E CICLO DEI RIFIUTI  $139/APR$ **DELLER** 07/09/2005  $N_{-}$

Oggetto: PRINFEA Marche 05 DGR 159/02 Progetto regionale educazione ambientale "Per l'ambiente si cambia" Bando contributi a laboratori educativi per giovani e azioni di socializzazione cap.42201107/05 importo €260.000,00 Decreto ex art.16 LR 20/01

## **II DIRIGENTE DEI** SERVIZIO AREE NATURALI PROTETTE E CICLO DEI RIFIUTI

# $- - - -$

(omissis)

#### -DECRETA-

- 1. Di dare attuazione, in adempimento della DGR n.159/05, al progetto di educazione ambientale, a regia regionale sui temi della sostenibilità ecologica, economica e sociale denominato 'Per l'ambiente si cambia' e articolato in laboratori educativi/creativi per giovani e in azioni di socializzazione e comunicazione;
- 2. Di approvare il bando relativo ai contributi regionali riservati ai laboratori di cui al punto 1 che, allegato sotto la lettera A), costituisce parte integrante e sostanziale del presente atto;
- 3. Di stabilire in  $\epsilon$  240.000,00 la somma necessaria per l'erogazione dei contributi previsti dal bando a carico del capitolo di spesa n.42201107/05, sul quale si assume impegno di pari importo a favore di creditori da determinarsi ai sensi dell'art.46 della L.R. 31/01 in esito alle previste procedure selettive;
- 4. di stabilire in  $\epsilon$ 20.000,00 la somma necessaria per le azioni di socializzazione e comunicazione affidandone la gestione delle procedure in economia, ai sensi del regolamento regionale n.8/04, al Servizio Economato, rendendo disponibile detta somma mediante impegno a favore dell'Economo Regionale a carico del capitolo di spesa n.42201107/05 e stabilendo che le singole procedure da avviare saranno richieste con nota del competente dirigente.

Avverso al presente atto è ammesso ricorso amministrativo entro giorni 60 dalla pubblicazione sul Bur.

Luogo di emissione: Ancona.

IL DIRIGENTE DEL SERVIZIO (Arch. Isarema Cioni)

- ALLEGATI -

Allegato A) bando

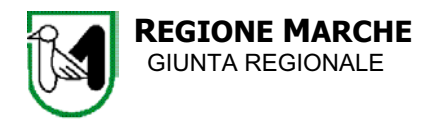

ALLEGATO A)

# INFEA Marche 05 'PER L'AMBIENTE SI CAMBIA' Sostegno finanziario a Scuole superiori Ambiti Sociali per laboratori educativi/creativi in educazione allo sostenibilità ambientale (DGRn.159 del 7/febbraio/2005 'LR 52/74 art.2 attuazione programma Informazione Formazione

Educazione Ambientale annualità 2005')

Predeterminazione, ai sensi della L.241/90 art.12 e della L.R.44/90 art.5, dei criteri e delle modalità di accesso ai contributi pubblici.

**Bando** riservato alle Scuole di ordine superiore e agli Ambiti Sociali Territoriali delle Marche CRITERI e MODALITA' di PARTECIPAZIONE e AMMISSIONE AL CONTRIBUTO REGIONALE

#### Art.1: descrizione dell'attività e risorse disponibili

In attuazione del programma INFEA Marche 05, di cui alla Delibera della Giunta Regionale n.159 del 7 febbraio 2005, l'Assessorato all'Ambiente, nell'ambito delle collaborazioni istituzionali propone per l'anno scolastico 2005-2006 alle Scuole marchigiane di ordine superiore e agli Ambiti Sociali Territoriali (ATS) delle Marche la partecipazione all'attività di educazione ambientale, denominata 'Per l'ambiente si cambia' sostegno finanziario per l'organizzazione di laboratori educativi/creativi rivolti in particolare ai giovani sui temi della sostenibilità ecologica, economica e sociale (equità e solidarietà) dello sviluppo'.

L'iniziativa prevede momenti di base, costituiti dalla realizzazione di laboratori da parte delle Scuole e ATS vincitori, e momenti di socializzazione e comunicazione che saranno organizzati dalla Regione.

Con il presente bando la Regione rende noti i criteri e le modalità di partecipazione e ammissione al finanziamento complessivo di euro 240.000,00, utilizzabile per contributi (massimo 5.000 euro ciascuno) ai laboratori vincitori.

## Art.2: tema, finalità e obiettivi

L'iniziativa regionale assume quali principi ispiratori e linee guida generali 'La carta dei principi per l'educazione ambientale orientata allo sviluppo sostenibile e consapevole – Fiuggi 1997' (Ministeri italiani della Pubblica Istruzione e dell'Ambiente).

Tema dell'iniziativa regionale è la sostenibilità ambientale (ecologico, economica e sociale) nel tessuto di vita dei giovani. 'Imparare a vedere e a vedersi...per cambiare' verso un concreto modello di sviluppo sostenibile.

Finalità generale è l'attivazione di percorsi di autoeducazione dei giovani per la ricerca, l'invenzione e la sperimentazione di nuovi stili di vita, ecologicamente leggeri e godibili, improntati ai valori dell'equità e solidarietà.

Obiettivo specifico è il sostegno di laboratori educativi/creativi da attuarsi da parte dei giovani nelle scuole di ordine superiore e negli ATS (in specie nei Centri di Aggregazione Giovanili), in sinergia e collaborazione con il mondo dell'associazionismo, del volontariato, del no profi e soggetti analoghi.

Effetti attesi dalla partecipazione al progetto sono sia la presa di coscienza dei problemi, sia l'individuazione di percorsi/laboratori che promuovano il dialogo e il confronto (multiculturale, multireligioso...) con altre realtà anche sovranazionali.

I progetti candidati al finanziamento regionale debbono prevedere la realizzazione di laboratori educativi/creativi caratterizzati da:

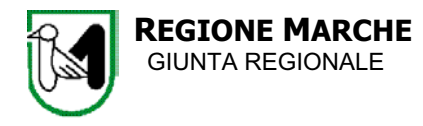

-intento educativo:

percorsi di autoeducazione ad una cittadinanza attiva, che non si ferma alla conoscenza dei problemi ambientali, ma tende a ricercare e inventare le soluzioni già nel proprio vissuto 'locale', per rendere consapevole il giovane che è chiamato a inventare il cambiamento, a progettare nuove soluzioni, sperimentarle già nel proprio quotidiano, nel proprio gruppo sociale, nella propria città e projettarsi nel 'mondo globale', per un confronto dialogico di vita tra tutti e per tutti, in un rapporto di reciproco arricchimento.

-campo d'applicazione e competenze coinvolte:

partendo dall'osservazione di un microambiente, un contesto sociale, una moda, un oggetto, un una modalità di vita del proprio quotidiano giovanile e dall'individuazione del prodotto. 'problema ambientale' localmente più rilevante (o come tale percepito), farne oggetto di approfondita analisi e autoanalisi e progettarvi un laboratorio educativo/creativo, integrando varie competenze (pedagogista, esperti della comunicazione, facilitatori) e vari saperi (scienza, storia, tradizioni, mode, interessi, culture, visioni religiose);

### -forme espressive:

I laboratori, condotti anche con la guida di esperti e professionisti, possono adottare linguaggi e forme espressive di vario genere secondo le abilità e competenze disponibili, quali a titolo esemplificativo: teatro, musica, canto, festival, spettacoli, giochi, performances comico ironiche, creazioni artistiche, invenzioni scientifiche, applicazioni tecnologiche, gemellaggi con scuole/realtà comunitarie ed extracomunitarie, tutoraggio verso altre scuole, adozioni di progetti di solidarietà, mostre, reportage, convegni, forum, siti web, studi, ricerche, creazione di impresa, altre forme creative;

#### -produzioni:

I laboratori debbono prevedere anche una presentazione aperta al pubblico delle performance finali e la produzione di apposito materiale audiovisivo a documentazione delle attività realizzate.

#### Art.3: soggetti partecipanti e soggetti coinvolti

Possono presentare uno o più progetti gli Istituti Scolastici delle Marche (statali, paritari e legalmente riconosciuti) di ordine superiore e gli Ambiti Territoriali Sociali, anche in rappresentanza dei propri Centri di Aggregazione Giovanile (CAG), purchè in partenariato con le scuole.

Soggetti partner da coinvolgere nella realizzazione del progetto sono gli Enti Locali (in particolare i Servizi alle politiche giovanili e all'ambiente) e le associazioni o agenzie del settore operanti nel territorio regionale.

#### Art.4: presentazione delle domande

Gli Istituti scolastici di ordine superiore e gli ATS che intendono partecipare debbono presentare per ciascun progetto la domanda a Regione Marche Servizio Aree Naturali Protette e Ciclo dei Rifiuti Via Tiziano 44 60125 Ancona.

La scadenza per la presentazione delle domande è fissata allo scadere del 30° giorno dalla data di pubblicazione del presente bando sul Bollettino Ufficiale della Regione Marche (BUR); in caso di trasmissione via posta fa fede il timbro dell'ufficio postale accettante.

#### Art.5: progetti e documentazione da allegare

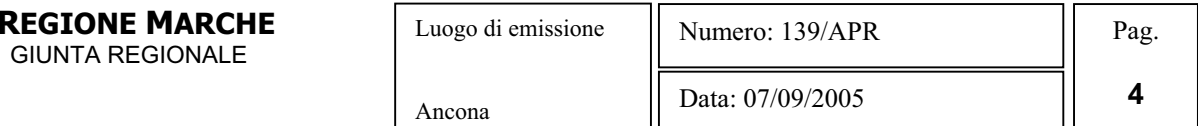

I progetti debbono prevedere la progettazione e realizzazione di un laboratorio educativo/creativo, di giovani e per giovani, da attuarsi anche in forma sinergica tra scuole (anche extra comunitarie), centri di aggregazione giovanile, enti locali, associazioni, volontariato, centri no profit e soggetti analoghi, con evento finale aperto al pubblico.

I progetti presentati dalle Scuole debbono avere il visto di congruità con il piano scolastico di offerta formativa (Pof), mentre i progetti presentati dagli ATS debbono avere il visto di fattibilità e/o di congruità con il piano di politica giovanile dell'ATS.

Alla domanda va allegata la seguente documentazione:

1. progetto di laboratorio corredato da:

**GILIN** 

- 1.1. relazione generale illustrativa recante:
	- 1.1.1. finalità ed obiettivi specifici;
	- 1.1.2. metodologie adottate (validità ed efficacia pedagogica e strumenti per la verifica del conseguimento delle finalità educative);
	- 1.1.3. indicazione delle classi scolastiche e/o dei centri di aggregazione giovanile partecipanti;
	- 1.1.4. coinvolgimento del territorio (locale e globale: cooperazioni e gemellaggi tra scuole marchigiane, comunitarie ed extra comunitarie, sinergie tra soggetti sociali e istituzionali preposti alle politiche giovanili e alle politiche ambientali, sinergie con i parchi, con i centri di educazione ambientale, con il corpo forestale, con l'ARPAM, con le associazioni culturali e ambientali e altre agenzie trasversali e di settore);
- 1.2. calendario di massima di attuazione;
- 1.3. evento finale previsto aperto al pubblico (eventuale inserimento in manifestazioni pubbliche programmate dagli Enti Locali);
- 1.4. curriculum artistico professionale degli operatori e collaboratori;
- 1.5. materiale audiovisivo multimediale da produrre:
- 1.6. attrezzature da acquistare in dotazione alla scuola o all'ATS;
- 1.7. piano finanziario preventivo dei costi e relativa copertura;
- 1.8. ammontare del contributo richiesto alla Regione a valere sul presente bando, entro il tetto massimo di  $€5.000.00$ :
- 2. scheda identificativa di progetto (fac simile allegato) debitamente compilata e sottoscritta.
- 3. dichiarazione di disponibilità e impegno a partecipare e collaborare alle attività di socializzazione e comunicazione messe in atto dalla Regione.

Il Servizio regionale competente, in sede di istruttoria, è autorizzato a richiedere ulteriore documentazione a migliore chiarimento del progetto presentato.

#### Art.6: istruttoria e graduatoria

La valutazione dei progetti è effettuata a cura del Servizio Regionale Aree Naturali Protette e Ciclo dei Rifiuti, che può avvalersi di un gruppo di lavoro a cui possono partecipare rappresentanti dell'Ufficio Scolastico Regionale, dell'IRRE Marche, dei Servizi regionali ai Servizi Sociali e all'Istruzione sulla base dei seguenti criteri di ammissione e selezione:

#### A) ammissione:

sono ammissibili i progetti che:

- 1) sono presentati dai soggetti individuati all'art.3;
- 2) sono pervenuti entro i termini previsti dall'art.4;
- 3) sono completi della documentazione di cui all'art.5;
- sono ritenuti congrui al tema, finalità e obiettivi dell'iniziativa regionale di cui all'art. 2.  $4)$

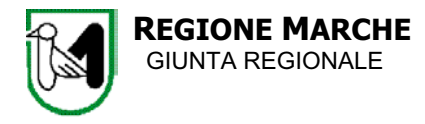

### **B**) selezione:

Per la formazione della graduatoria generale di merito i progetti dichiarati ammissibili vengono valutati con i seguenti criteri di selezione e relativo punteggio:

- 1) criterio della valenza pedagogica (capacità di coinvolgimento personale e sociale del giovane, idoneità dei metodi e strumenti di verifica): punti da 1 a 15;
- 2) criterio delle sinergie di rete (tra scuole, strutture ATS): punti da 1 a 10;
- 3) criterio della valenza sociale e territoriale (coinvolgimento della cittadinanza, delle associazioni/agenzie di settore operanti nel territorio): punti da 1 a 15;
- 4) criterio della valenza 'glocale' (confronto ricorsivo 'locale-globale', proponibilità in altri contesti delle idee progettuali): punti da 1 a 15.
- 5) criterio dell'originalità e innovazione: punti da 1 a 10.

Art.7: approvazione della graduatoria generale di merito, criteri di priorità per un'equa ripartizione territoriale dei fondi ed elenco dei progetti da ammettere a contributo

La Regione approva la graduatoria generale di merito istruita dal competente Servizio Regionale di cui all'art.7.

In armonia con il principio di un'equa ripartizione dei fondi regionali tra i territori provinciali e tra le due categorie dei beneficiari concorrenti, la Regione estrapola dalla graduatoria generale di merito l'elenco dei progetti da ammettere a contributo conformemente ai seguenti criteri di priorità:

- 1) riserva di 4 contributi per i progetti primi classificati di scuole superiori diverse per ogni provincia:
- 2) riserva di 4 contributi per i progetti primi classificati di diversi ATS per ogni provincia;
- 3) assegnazione delle ulteriori risorse ai progetti secondo la graduatoria generale di merito, non finanziati con i criteri di cui sopra.

La Regione comunica ai singoli beneficiari a mezzo Raccomandata postale con R.R. l'avvenuta approvazione del progetto e l'entità del contributo assegnato per la sua attuazione, entro il tetto massimo di euro 5.000.00.

Nei successivi 15 giorni il soggetto beneficiario sottoscrive e notifica alla Regione un atto unilaterale di accettazione, con il quale si impegna a dare attuazione al progetto ammesso entro i termini di cui all'art.8, ovvero di rinuncia.

In caso di rinuncia, il contributo viene assegnato al beneficiario che segue secondo i criteri di priorità di cui all'art.7.

Con l'accettazione il beneficiario assume anche l'obbligo di comunicare alla Regione a scopo di monitoraggio lo stato di attuazione sia fisico che finanziario del progetto e a partecipare cooperativamente alle attività di socializzazione e comunicazione messe in atto dalla regione.

La graduatoria resta valida anche per eventuali ulteriori risorse che la Regione intenda mettere a disposizione entro l'anno 2005.

#### Art.8: attuazione dei progetti ammessi a contributo

Il termine ordinario per la realizzazione del progetto è fine aprile/maggio 2006 con possibilità di motivate proroghe non oltre ottobre 2006; in casi di progetti con attività extra regione i termini saranno di volta in volta approvati.

La conclusione del progetto è attestata dall'inoltro a Regione Marche (Servizio Aree Naturali Protette e Ciclo dei Rifiuti Via Tiziano 44 60125 Ancona) della seguente documentazione:

-relazione finale con valutazione dei risultati conseguiti:

-copia del materiale documentativo prodotto (audiovisivo multimediale);

-il consuntivo delle spese effettuate, redatto per voci corrispondenti a quelle del progetto approvato, riportandovi gli estremi identificativi dei documenti fiscali di spesa e i relativi importi. Con propria dichiarazione rilasciata con assunzione di responsabilità, il legale rappresentante dell'ente beneficiario attesta che la spesa e' conforme al progetto e che gli originali dei documenti fiscali di spesa sono conservati presso l'ente stesso.

## Art. 9: erogazione dei contributi

Il contributo assegnato ai beneficiari viene concesso e liquidato in due tranche come segue: -anticipo dell'80%, al momento della sottoscrizione dell'atto unilaterale di accettazione del contributo regionale e di contestuale impegno a dare piena attuazione al progetto approvato. -saldo nell'importo spettante, a conclusione del progetto attestata con la documentazione di cui all'art.8.

Nel caso di mancata realizzazione o realizzazione parziale la liquidazione del contributo sarà proporzionalmente ridotta, fino all'eventuale recupero delle somme erogate in eccedenza, nei modi consentiti dalle vigenti norme.

# Art.10: divulgazione del bando

Il presente bando viene pubblicato sul Bollettino Ufficiale della Regione Marche (BUR) e sarà anche consultabile e scaricabile dal sito web www.ciclodeirifiuti.regione.marche.it.

Il Servizio regionale Aree Naturali Protette e Ciclo dei Rifiuti provvede a darne adeguata divulgazione e notizia agli Istituti Scolastici marchigiani (anche avvalendosi della collaborazione dell'IRRE Marche e/o del servizio regionale all'Istruzione) e agli Ambiti Territoriali Sociali (anche avvalendosi della collaborazione del servizio regionale ai Servizi Sociali).

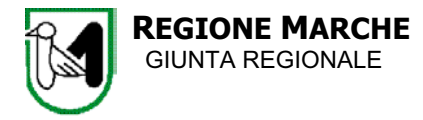

-----

# (fac simile)

# PROGETTO 'Per l'ambiente si cambia'

(DGRn.159 del 7/febbraio/2005 'LR 52/74 art.2 attuazione programma Informazione Formazione Educazione Ambientale annualità 2005')

#### Scheda identificativa di progetto

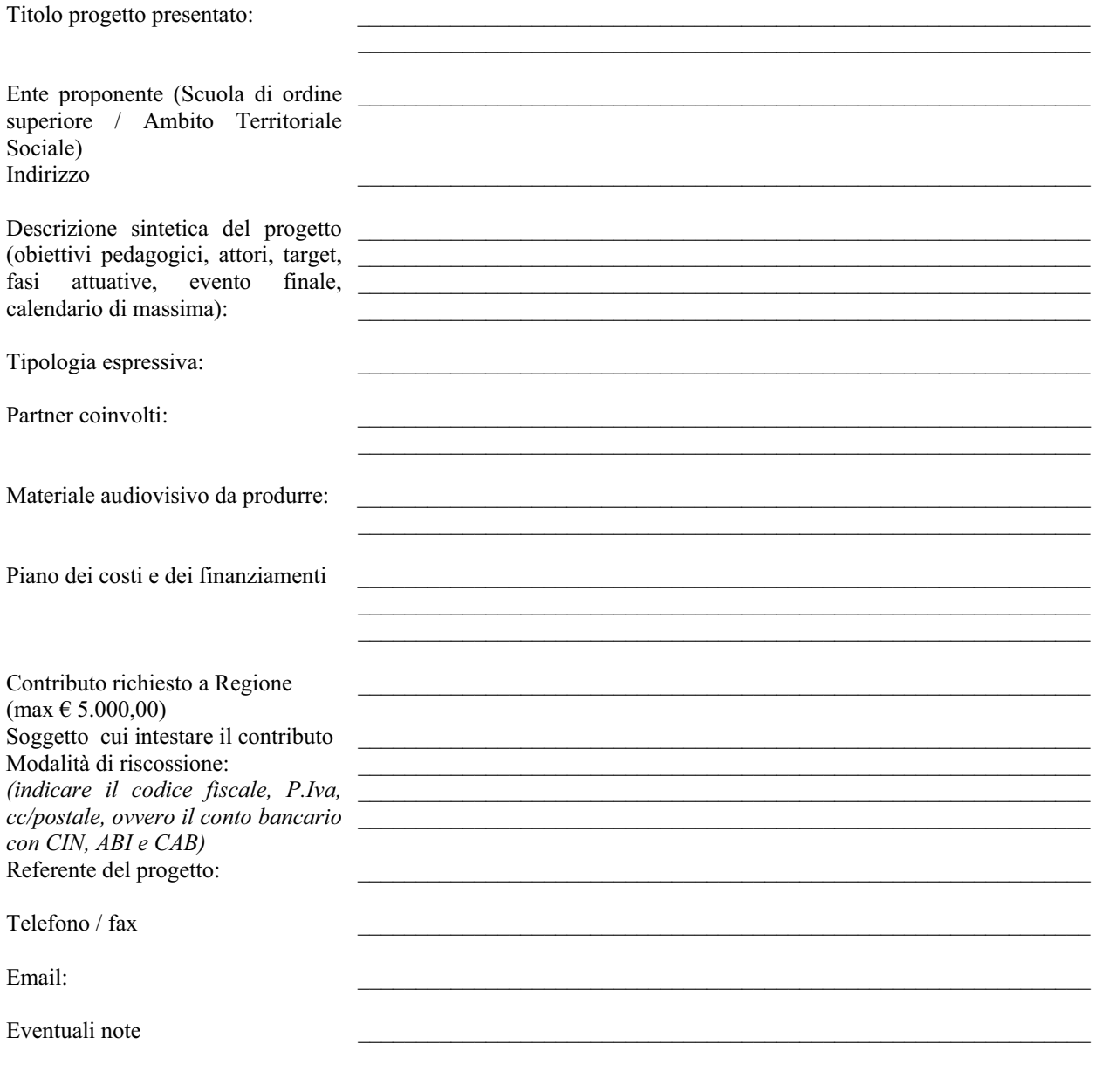

 $\mathbf{h}$ 

Il legale rappresentante